## SAP ABAP table GRFN\_S\_BI\_IS\_CATEGORY {DS Issue Type}

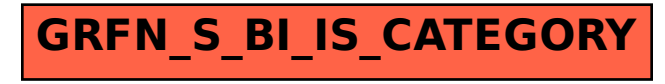